PERCENTUALE DELLE

D'AMMORTAMENTO

COMPONENTI DI

COSTO E TABELLA

RIPARTIZIONE

Comune di Tradate

allegato al Bando di gara per l'appalto del servizio di ristorazione scolastica

dal 1° settembre 2021 al 31 agosto 2025

1 di 3

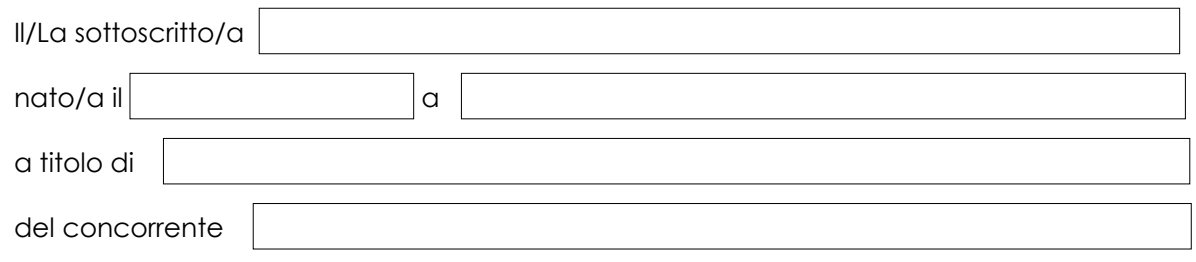

## **D I C H I A R A**

1. che - tenuto conto di tutti gli oneri, spese e remunerazioni per l'esatto adempimento di ogni obbligazione contrattuale e delle proposte offerte nel *Progetto Gestionale* l'offerta presentata è congrua e pertanto la ripartizione in percentuale dei componenti di costo è la seguente:

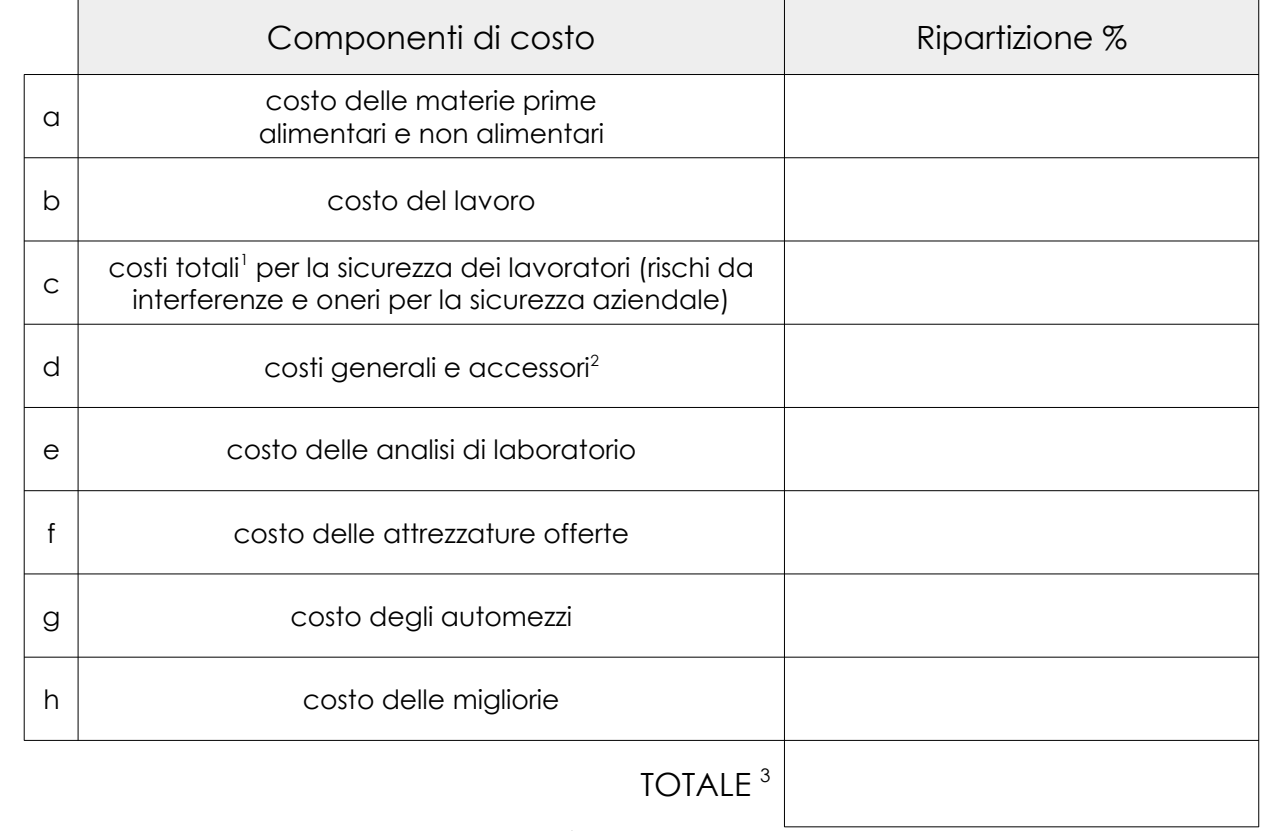

2. che, ai sensi dell'art 95 CCP, comma 10<sup>[4](#page-1-3)</sup>:

• gli **oneri** (annui) della **sicurezza aziendale** (esclusi gli oneri indicati nell'*Allegato S4 -*

*DUVRI*) ammontano a € ;

- il **costo** (annuo) del **lavoro** ammonta a € ;
- <span id="page-1-0"></span>1 Somma dei costi indicati nell'*Allegato S4 – DUVRI* e dal quadro economico presentato dal concorrente in base all'*Allegato R2 – Progetto Organizzativo-Gestionale - criteri e attribuzione del punteggio*
- <span id="page-1-1"></span>2 A titolo esemplificativo, comprendono i costi relativi a mezzi di trasporto, contenitori termici, oneri da rimborsare al Committente. Per le finalità del prospetto, nella voce "costi generali e accessori" si intende compreso l'utile di impresa
- <span id="page-1-2"></span>3 Il Concorrente verifichi che il totale sia pari a 100
- <span id="page-1-3"></span>4 L'importo in euro deve essere coerente con il valore in percentuale indicato nella tabella di ripartizione dei costi

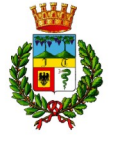

ALLEGATO G2 – RIPARTIZIONE PERCENTUALE DELLE COMPONENTI DI COSTO E TABELLA D'AMMORTAMENTO

3. che, in relazione ad un'eventuale risoluzione del contratto in esito al monitoraggio "REVIEW", nonché per la determinazione del valore residuo al termine del contratto, per le dotazioni strumentali<sup>s</sup> indicate nel Progetto Organizzativo-Gestionale, l'ammortamento<sup>[6](#page-2-1)</sup> sarà calcolato in base alla seguente tabella:

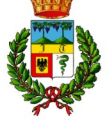

**ALLES** 

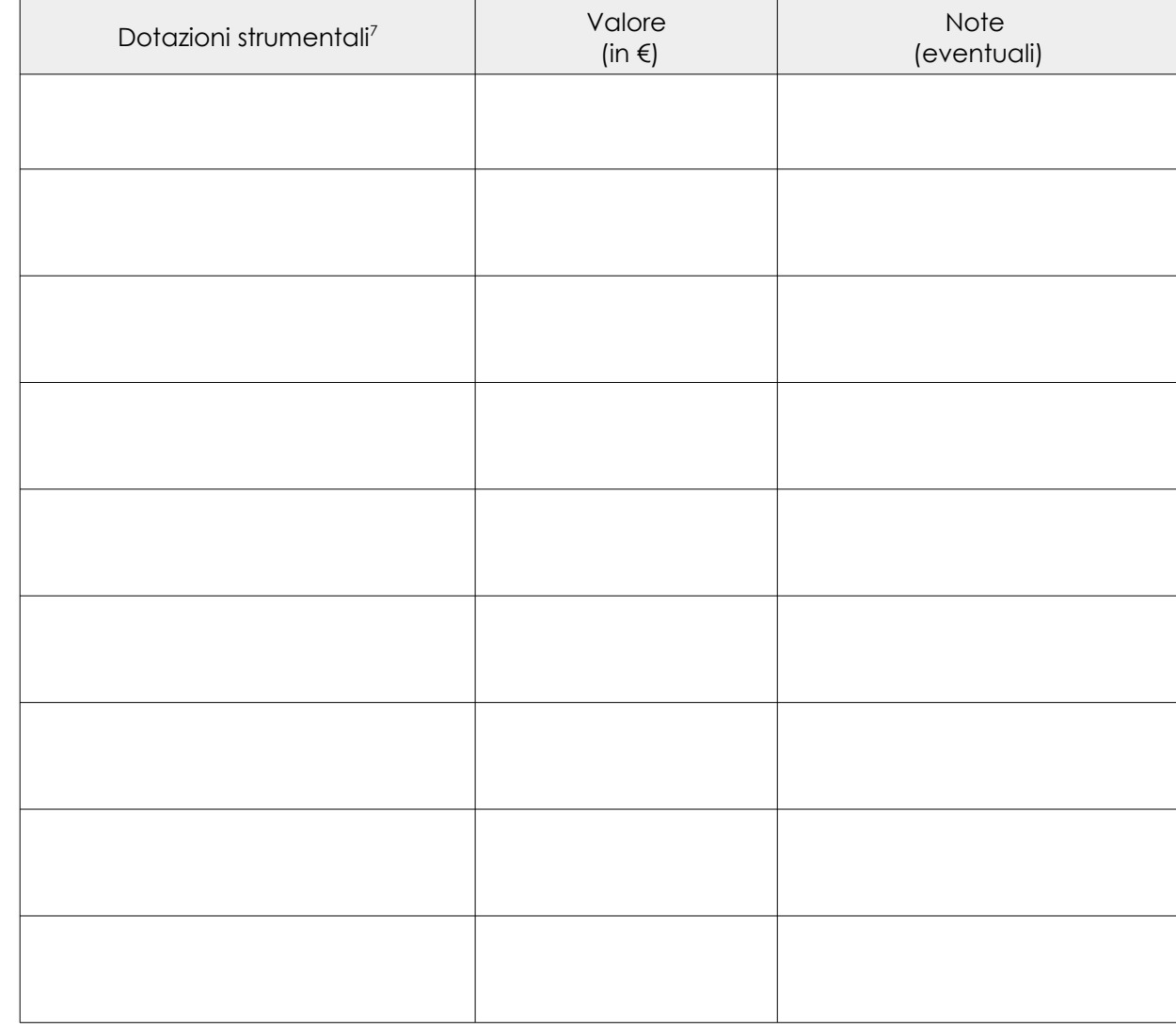

Comune di Tradate

Data

Il dichiarante<sup>[8](#page-2-3)</sup> *(firma digitale)*

- <span id="page-2-0"></span>5 Rientrano in questa voce, gli automezzi, le attrezzature e, più in generale, le dotazioni necessarie al servizio considerabili beni ammortizzabili
- <span id="page-2-1"></span>6 L'ammortamento è stimato dal Committente in 4 anni
- <span id="page-2-2"></span>7 Non devono essere indicate le dotazioni strumentali relative alle "migliorie" eventualmente proposte nel *Progetto Organizzativo-Gestionale*
- <span id="page-2-3"></span>8 Per i raggruppamenti non ancora costituiti e per i consorzi non ancora costituiti questo modulo deve essere sottoscritto, a pena di esclusione, dai legali rappresentanti di tutti i componenti